# **Latest Version: 6.0**

### **Question: 1**

Your customer has implemented Fusion Payroll and defined a set of elements and CIRs (Calculation Information Repository) with restricted element eligibility.

How should you restrict the displayed payroll time types to match the payroll element eligibility?

A. The payroll elements are placed in one multiple-attribute time card field and the layout set is assigned by using the time entry profile.

B. The payroll elements are placed in one multiple-attribute time card field and restricted by using the enabled value.

C. The payroll element eligibility definition is automatically used to restrict the displayed values on the time card.

D. The payroll elements are placed in several multiple-attribute time card fields and the layout set is assigned by using the time entry profile.

#### **Answer: A**

## **Question: 2**

You have 10 different Legislative Data Groups (LDG) defined. Each LDG has a different set of Payroll Time Types and Absence Types.

How should you configure a Layout Component to display the proper values in one single list on the Time Entry Layout?

A. Create a Multiple Attribute Time Card Field, filtering the list using Assignment ID.

B. Create a Multiple Attribute Time Card field, filtering the displayed values based on the LDG Filtering function.

C. Create a Multiple Attribute Time Card Field, filtering the list using Element Eligibility.

D. Cannot be done in one list. This requires two separate selection lists (Time Card fields), placed on the Time Entry Layout.

**Answer: B** 

### **Question: 3**

Which is not a predefined approval task and task rule for payroll and project costing time entry approvals?

A. a Payroll Time Card Approval task that automatically approves the time card if the total hours for time entries is 40 hours or less.

B. a Project Time Card Approval task that routes time cards that contain time entries with a reported project, task, and expenditure type to the appropriate Project Manager

C. a Payroll Time Card Approval task that routes payroll time entries to the Line Manager if the total hours for a time card exceed 40 hours

D. a Payroll Time Card Approval task that automatically approves the time card unless it contains absences

#### **Answer: D**

Reference [https://docs.oracle.com/cloud/farel12/globalcs\\_gs/FAUTL/FAUTL1471283.htm#FAUTL1471283](https://docs.oracle.com/cloud/farel12/globalcs_gs/FAUTL/FAUTL1471283.htm#FAUTL1471283)

#### **Question: 4**

What determines the validation and approval of payroll time types for Fusion Payroll?

A. Use of the delivered payroll time attributes and payroll time card fields.

- B. Assignment of the customer-defined Time and Labor Time Entry Rules (TER).
- C. Assignment of a properly defined payroll time consumer set.

D. Assignment of the delivered payroll layout set and time entry options.

### **Answer: A**

## **Question: 5**

Workers can be assigned a night shift allowance when reporting time between 08:00PM and 11:00PM. Which two options should you perform to configure that?

A. You define a unit's x rate element in Global Payroll that the worker would be eligible for, submit the Generate Data Dictionary Time Attributes process, define a time entry field dependent on the payroll time type time attribute using the units x rate time attribute, and manually assign one quantity of the dependent time attribute on the worker's time card.

B. You define an hours x rate element in Global Payroll that the worker would be eligible for, submit the Generate Data Dictionary Time Attributes process, and define a time calculation rule to automatically generate the night shift allowance based on the night conditions.

C. You define a unit's x rate element in Global Payroll that the worker would be eligible for, submit the Generate Data Dictionary Time Attributes process, and define a time calculation rule to automatically generate the night shift allowance based on the night conditions.

D. You define a unit's x rate element in Global Payroll that the worker would be eligible for, submit the Generate Data Dictionary Time Attributes process, and manually assign one quantity of the payroll time type related to the night shift allowance on the worker's time card.

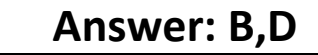